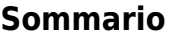

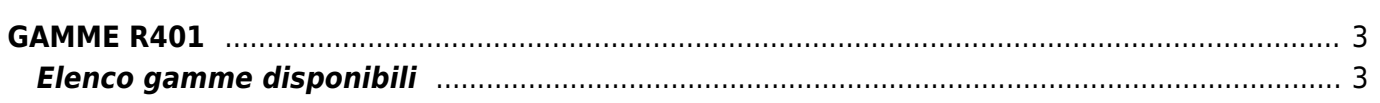

## <span id="page-2-0"></span>**GAMME R401**

## <span id="page-2-1"></span>**Elenco gamme disponibili**

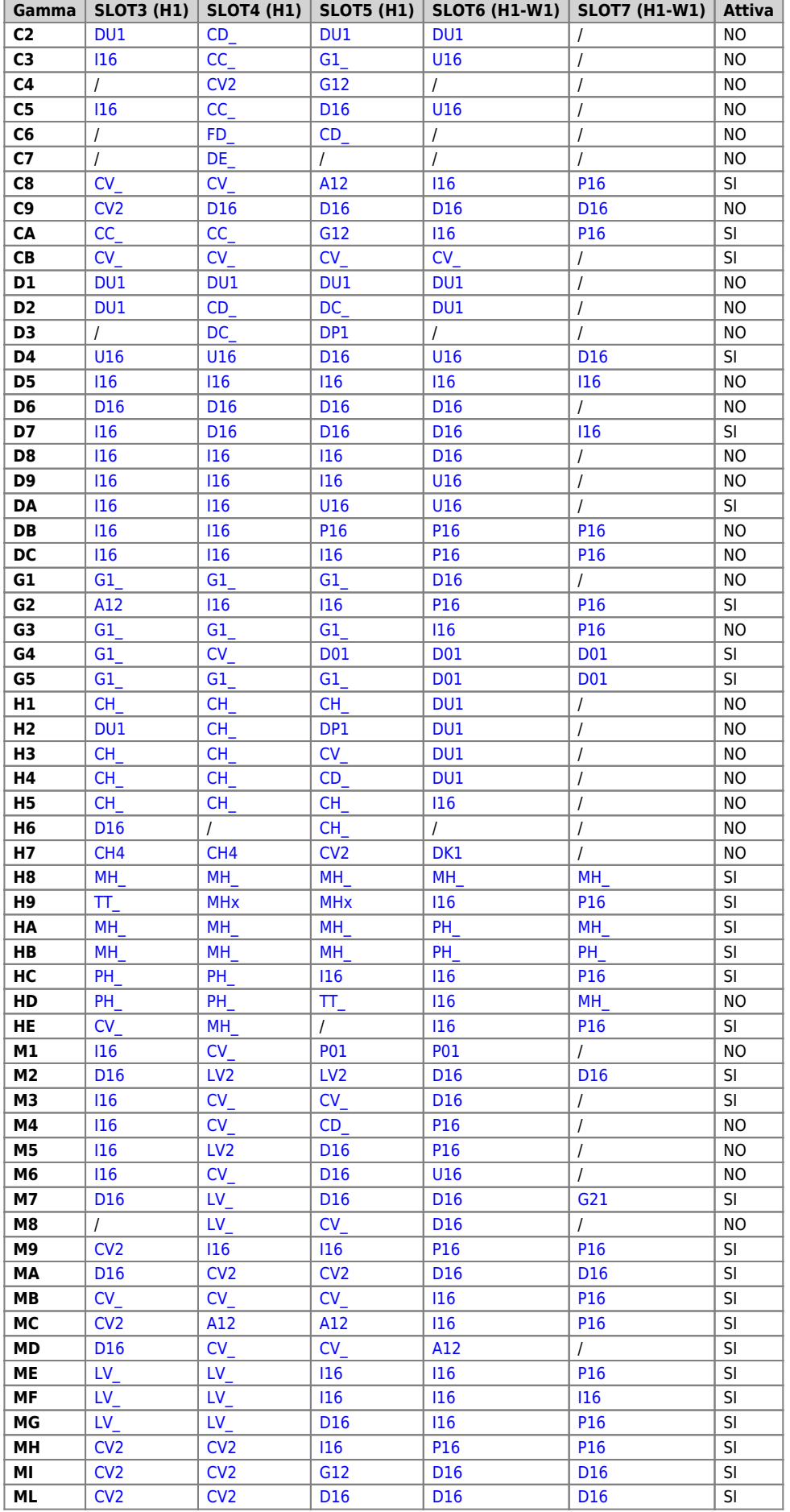

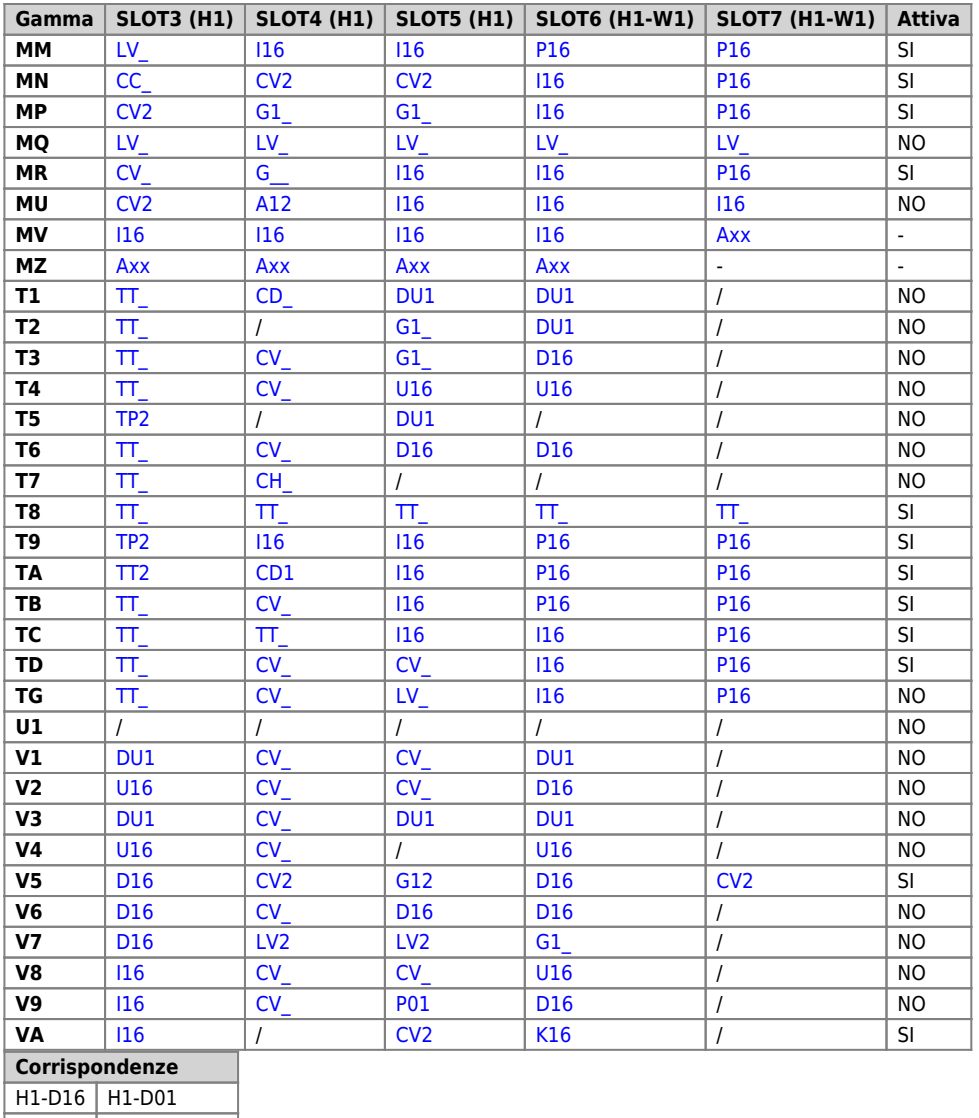

H1-K16 H1-U16 H1-G21 H1-G12, ecc.

\*Per questa gamma contattare l'Uff. Commerciale QEM

Documento generato automaticamente da **Qem Wiki** -<https://wiki.qem.it/>

Il contenuto wiki è costantemente aggiornato dal team di sviluppo, è quindi possibile che la versione online contenga informazioni più recenti di questo documento.